## **JSON\_ArrayGetLength**

## Funkcia %JSON\_ArrayGetLength

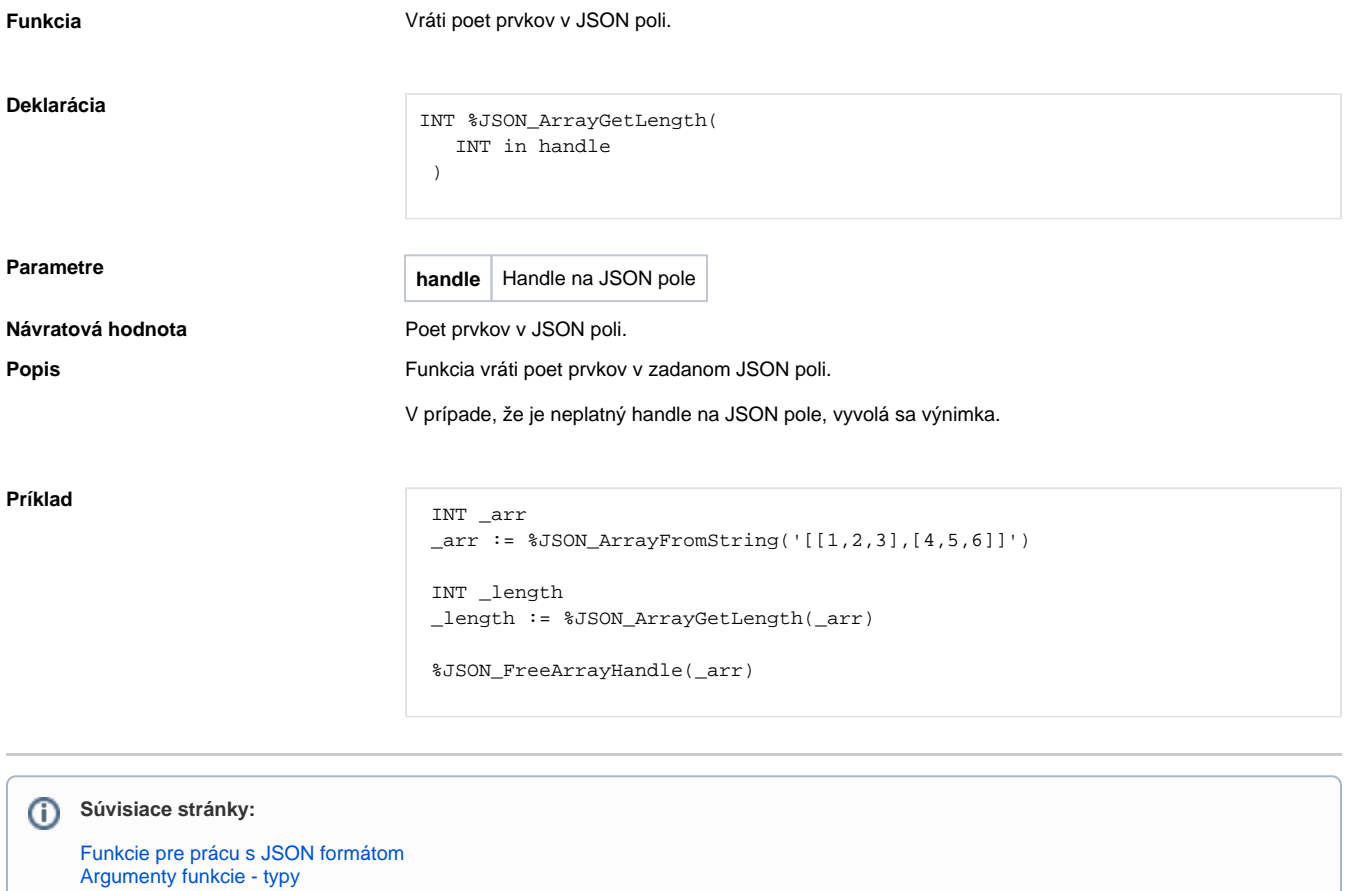